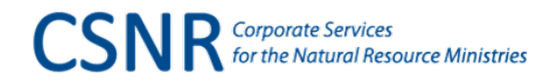

## **Qualified Receiver (QR) Quick Reference Guide**

**This guide is an overview and may not include all the policies applicable, so be sure to check th[e CPPM](https://www2.gov.bc.ca/gov/content/governments/policies-for-government/core-policy/policies/expense-management#432b) and other resources for more detail.**

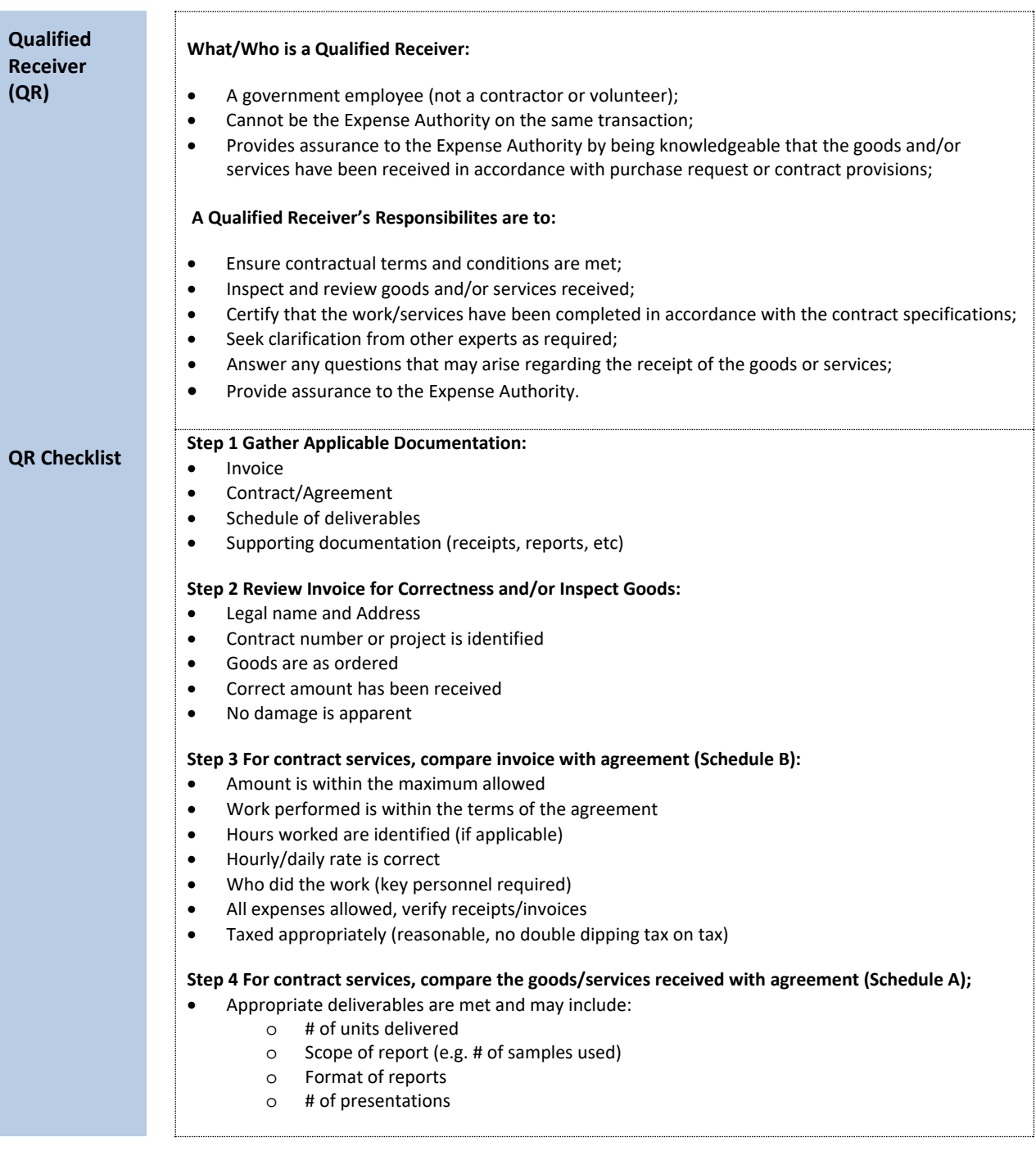

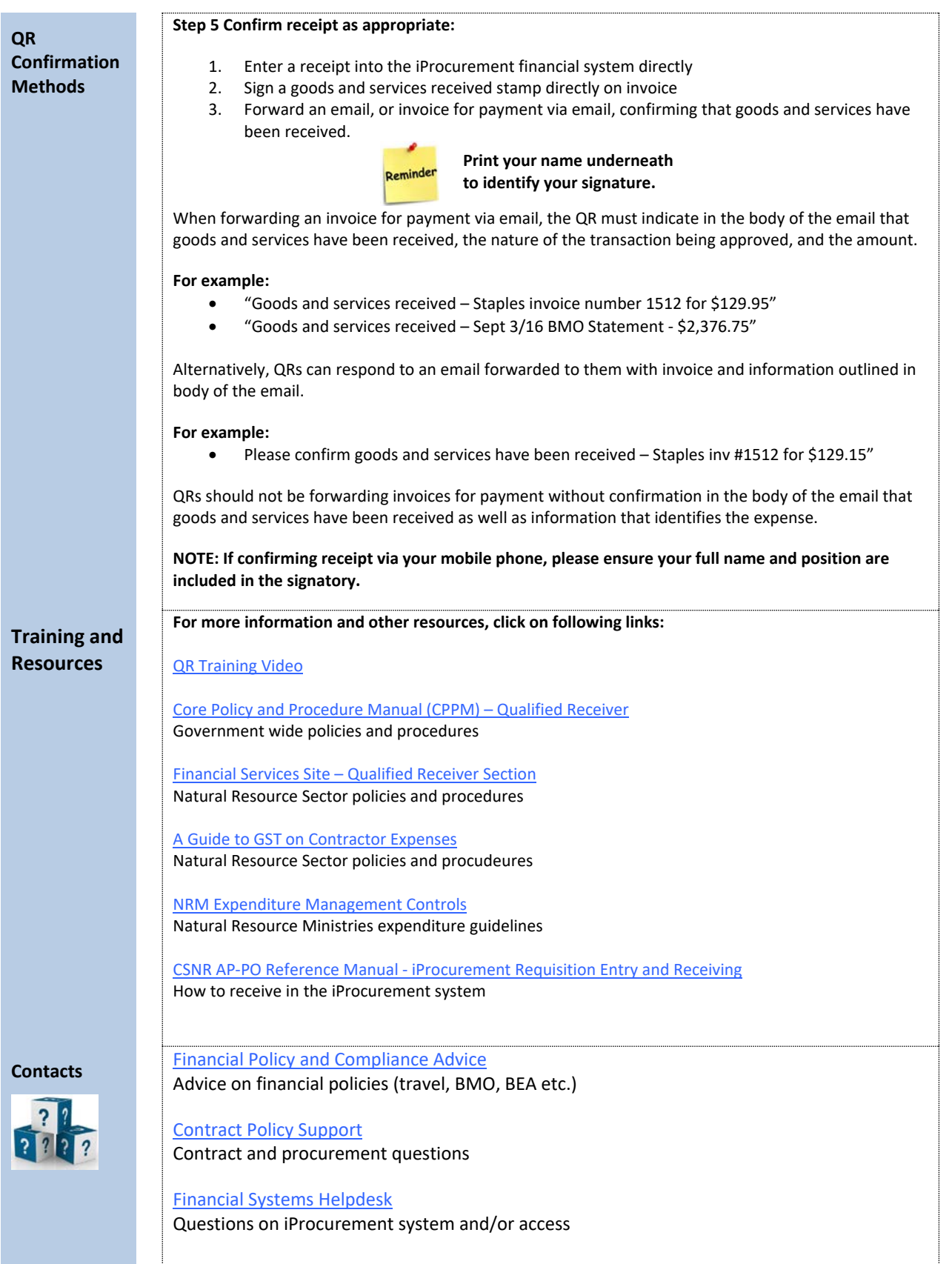